# Package 'RTCGA'

May 10, 2024

<span id="page-0-0"></span>Title The Cancer Genome Atlas Data Integration

Version 1.34.0

Date 2022-10-28

Maintainer Marcin Kosinski <m.p.kosinski@gmail.com>

Description The Cancer Genome Atlas (TCGA) Data Portal provides a platform for researchers to search, download, and analyze data sets generated by TCGA. It contains clinical information, genomic characterization data, and high level sequence analysis of the tumor genomes. The key is to understand genomics to improve cancer care. RTCGA package offers download and integration of the variety and volume of TCGA data using patient barcode key, what enables easier data possession. This may have an benefcial infuence on impact on development of science and improvement of patients' treatment. Furthermore, RTCGA package transforms TCGA data to tidy form which is convenient to use.

BugReports <https://github.com/RTCGA/RTCGA/issues>

URL <https://rtcga.github.io/RTCGA>

License GPL-2

LazyLoad yes

LazyData yes

**Depends**  $R (= 3.3.0)$ 

- Imports XML, RCurl, assertthat, stringi, rvest, data.table, xml2, dplyr, purrr, survival, survminer, ggplot2, ggthemes, viridis, knitr, scales, rmarkdown, htmltools
- Suggests devtools, testthat, pander, Biobase, GenomicRanges, IRanges, S4Vectors, RTCGA.rnaseq, RTCGA.clinical, RTCGA.mutations, RTCGA.RPPA, RTCGA.mRNA, RTCGA.miRNASeq, RTCGA.methylation, RTCGA.CNV, magrittr, tidyr
- biocViews ImmunoOncology, Software, DataImport, DataRepresentation, Preprocessing, RNASeq, Survival, DNAMethylation, PrincipalComponent, Visualization

<span id="page-1-0"></span>VignetteBuilder knitr

NeedsCompilation no

RoxygenNote 7.1.1

git\_url https://git.bioconductor.org/packages/RTCGA

git\_branch RELEASE\_3\_19

git\_last\_commit 9bdd25d

git\_last\_commit\_date 2024-04-30

Repository Bioconductor 3.19

Date/Publication 2024-05-09

Author Marcin Kosinski [aut, cre], Przemyslaw Biecek [ctb], Witold Chodor [ctb]

# Contents

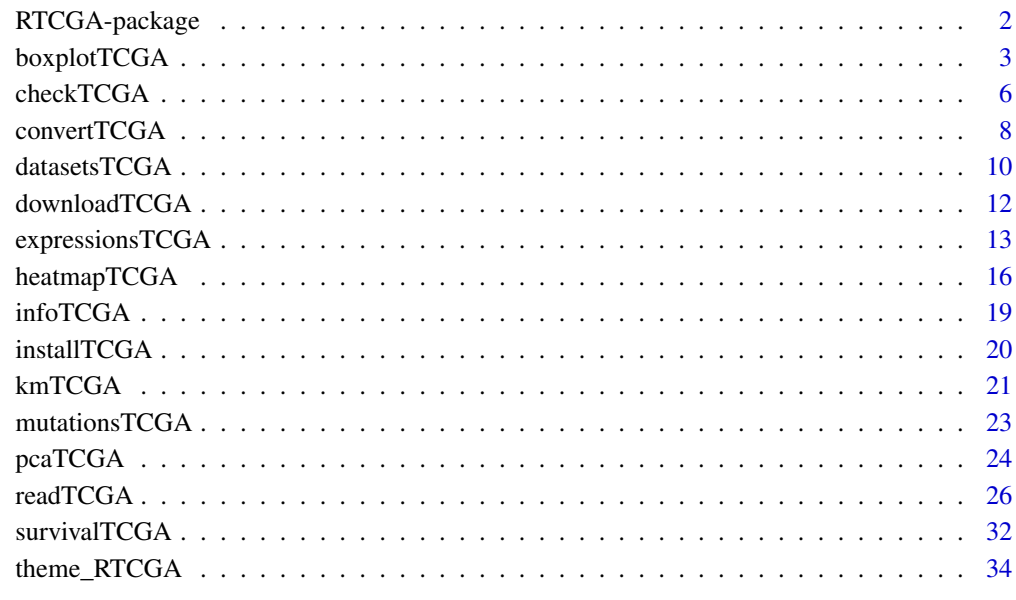

#### **Index** [36](#page-35-0)

<span id="page-1-1"></span>RTCGA-package *The Caner Genome Atlas data integration*

## <span id="page-2-0"></span>boxplotTCGA 3

#### Description

The Cancer Genome Atlas (TCGA) Data Portal provides a platform for researchers to search, download, and analyze data sets generated by TCGA. It contains clinical information, genomic characterization data, and high level sequence analysis of the tumor genomes. The key is to understand genomics to improve cancer care. RTCGA package offers download and integration of the variety and volume of TCGA data using patient barcode key, what enables easier data possession. This may have an benefcial infuence on impact on development of science and improvement of patients' treatment. Furthermore, RTCGA package transforms TCGA data to form which is convenient to use in R statistical package. Those data transformations can be a part of statistical analysis pipeline which can be more reproducible with RTCGA

## Issues

If you have any problems, issues or think that something is missing or is not clear please post an issue on [https://github.com/RTCGA/RTCGA/issues.](https://github.com/RTCGA/RTCGA/issues)

#### Author(s)

```
Marcin Kosinski [aut, cre] < m.p.kosinski@gmail.com >
Przemyslaw Biecek [aut] < przemyslaw.biecek@gmail.com >
Witold Chodor [ctb] <witoldchodor@gmail.com>
```
## See Also

RTCGA website [http://rtcga.github.io/RTCGA.](http://rtcga.github.io/RTCGA)

Other RTCGA: [boxplotTCGA\(](#page-2-1)), [checkTCGA\(](#page-5-1)), [convertTCGA\(](#page-7-1)), [datasetsTCGA](#page-9-1), [downloadTCGA\(](#page-11-1)), [expressionsTCGA\(](#page-12-1)), [heatmapTCGA\(](#page-15-1)), [infoTCGA\(](#page-18-1)), [installTCGA\(](#page-19-1)), [kmTCGA\(](#page-20-1)), [mutationsTCGA\(](#page-22-1)), [pcaTCGA\(](#page-23-1)), [readTCGA\(](#page-25-1)), [survivalTCGA\(](#page-31-1)), [theme\\_RTCGA\(](#page-33-1))

# Examples

```
## Not run:
browseVignettes('RTCGA')
```
## End(Not run)

<span id="page-2-1"></span>boxplotTCGA *Create Boxplots for TCGA Datasets*

#### Description

Function creates boxplots [\(geom\\_boxplot\)](#page-0-0) for TCGA Datasets.

# Usage

```
boxplotTCGA(
 data,
 x,
 y,
 fill = x,
  coord.flip = TRUE,
  facet.names = NULL,
 ylab = y,
 xlab = x,
  legend.title = xlab,
  legend = "top",...,
 ggtheme = theme_RTCGA()
)
```
# Arguments

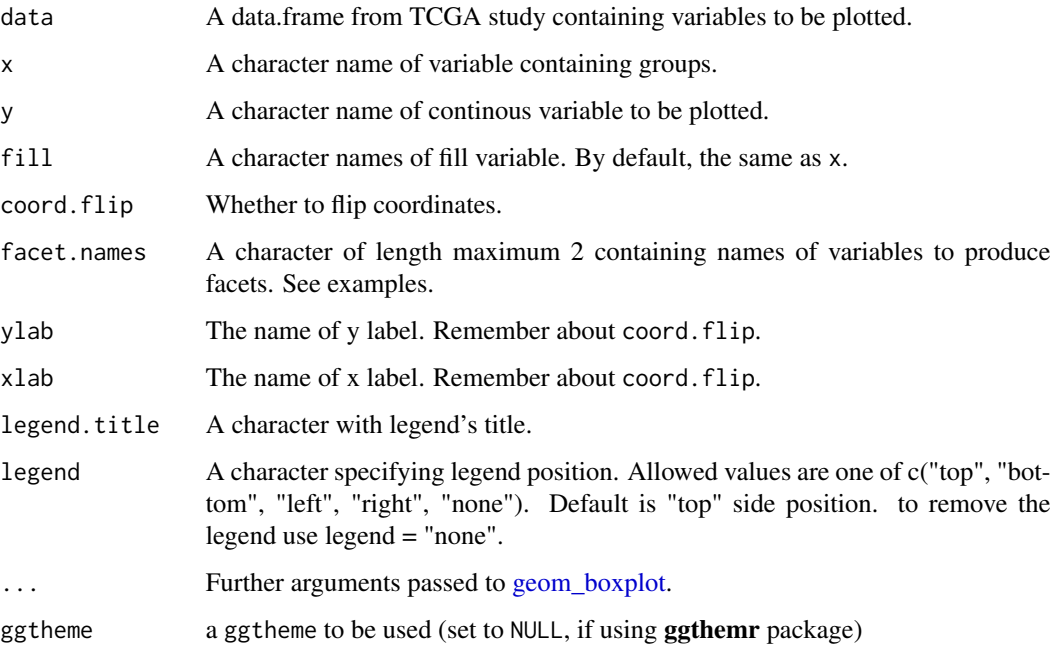

# Issues

If you have any problems, issues or think that something is missing or is not clear please post an issue on [https://github.com/RTCGA/RTCGA/issues.](https://github.com/RTCGA/RTCGA/issues)

## Author(s)

Marcin Kosinski, <m.p.kosinski@gmail.com>

<span id="page-3-0"></span>

## <span id="page-4-0"></span>boxplotTCGA 5

### See Also

RTCGA website [http://rtcga.github.io/RTCGA/articles/Visualizations.html.](http://rtcga.github.io/RTCGA/articles/Visualizations.html)

```
Other RTCGA: RTCGA-package, checkTCGA(), convertTCGA(), datasetsTCGA, downloadTCGA(),
expressionsTCGA(), heatmapTCGA(), infoTCGA(), installTCGA(), kmTCGA(), mutationsTCGA(),
pcaTCGA(), readTCGA(), survivalTCGA(), theme_RTCGA()
```
## Examples

```
library(RTCGA)
library(RTCGA.rnaseq)
# perfrom plot
library(dplyr)
expressionsTCGA(ACC.rnaseq, BLCA.rnaseq, BRCA.rnaseq, OV.rnaseq, extract.cols = "MET|4233") %>%<br>rename(cohort = dataset,<br>MET = `MET|4233`) %>%
  extract.cols = "MET|4233") %>%
  rename(cohort = dataset,
  #cancer samples
  filter(substr(bcr_patient_barcode, 14, 15) == "01") -> ACC_BLCA_BRCA_OV.rnaseq
boxplotTCGA(ACC_BLCA_BRCA_OV.rnaseq, "cohort", "MET")
boxplotTCGA(ACC_BLCA_BRCA_OV.rnaseq, "cohort", "log1p(MET)")
boxplotTCGA(ACC_BLCA_BRCA_OV.rnaseq, "reorder(cohort,log1p(MET), median)", "log1p(MET)")
boxplotTCGA(ACC_BLCA_BRCA_OV.rnaseq, "reorder(cohort,log1p(MET), max)", "log1p(MET)")
boxplotTCGA(ACC_BLCA_BRCA_OV.rnaseq, "reorder(cohort,log1p(MET), median)", "log1p(MET)",
            xlab = "Cohort Type", ylab = "Logarithm of MET")boxplotTCGA(ACC_BLCA_BRCA_OV.rnaseq, "reorder(cohort,log1p(MET), median)", "log1p(MET)",
            xlab = "Cohort Type", ylab = "Logarithm of MET", legend.title = "Cohorts")
boxplotTCGA(ACC_BLCA_BRCA_OV.rnaseq, "reorder(cohort,log1p(MET), median)", "log1p(MET)",
            xlab = "Cohort Type", ylab = "Logarithm of MET",
            legend.title = "Cohorts", legend = "bottom")
## facet example
library(RTCGA.mutations)
library(dplyr)
mutationsTCGA(BRCA.mutations, OV.mutations, ACC.mutations, BLCA.mutations) %>%
  filter(Hugo_Symbol == 'TP53') %>%
  filter(substr(bcr_patient_barcode, 14, 15) == "01") %>% # cancer tissue
  mutate(bcr_patient_barcode = substr(bcr_patient_barcode, 1, 12)) ->
  ACC_BLCA_BRCA_OV.mutations
mutationsTCGA(BRCA.mutations, OV.mutations, ACC.mutations, BLCA.mutations) ->
  ACC_BLCA_BRCA_OV.mutations_all
ACC_BLCA_BRCA_OV.rnaseq %>%
  mutate(bcr_patient_barcode = substr(bcr_patient_barcode, 1, 15)) %>%
  filter(bcr_patient_barcode %in%
  substr(ACC_BLCA_BRCA_OV.mutations_all$bcr_patient_barcode, 1, 15)) %>%
  # took patients for which we had any mutation information
  # so avoided patients without any information about mutations
  mutate(bcr_patient_barcode = substr(bcr_patient_barcode, 1, 12)) %>%
```

```
# strin_length(ACC_BLCA_BRCA_OV.mutations$bcr_patient_barcode) == 12
 left_join(ACC_BLCA_BRCA_OV.mutations,
 by = "bcr_patient_barcode") %>% #joined only with tumor patients
 mutate(TP53 = ifelse(!is.na(Variant_Classification), "Mut", "WILD")) %>%
 select(cohort, MET, TP53) -> ACC_BLCA_BRCA_OV.rnaseq_TP53mutations
boxplotTCGA(ACC_BLCA_BRCA_OV.rnaseq_TP53mutations, "reorder(cohort,log1p(MET), median)",
            "log1p(MET)", xlab = "Cohort Type", ylab = "Logarithm of MET",
           legend.title = "Cohorts", legend = "bottom", facet.names = c("TP53"))
boxplotTCGA(ACC_BLCA_BRCA_OV.rnaseq_TP53mutations, "reorder(cohort,log1p(MET), median)",
            "log1p(MET)", xlab = "Cohort Type", ylab = "Logarithm of MET",
           legend.title = "Cohorts", legend = "bottom", fill = c("TP53"))
```
<span id="page-5-1"></span>checkTCGA *Information About Datasets from TCGA Project*

#### Description

The checkTCGA function let's to check

- DataSets: TCGA datasets' names for current release date and cohort.
- Dates: TCGA datasets' dates of release.

## Usage

```
checkTCGA(what, cancerType, date = NULL)
```
#### Arguments

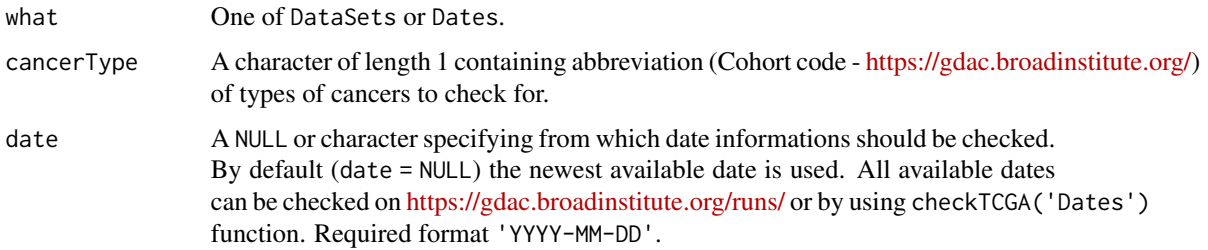

# Details

- If what='DataSets' enables to check TCGA datasets' names for current release date and cohort.
- If what='Dates' enables to check dates of TCGA datasets' releases.

#### <span id="page-6-0"></span>checkTCGA 7

## Value

- If what='DataSets' a data.frame of available datasets' names (to pass to the [downloadTCGA](#page-11-1) function) and sizes.
- If what='Dates' a vector of available dates to pass to the [downloadTCGA](#page-11-1) function.

## Issues

If you have any problems, issues or think that something is missing or is not clear please post an issue on [https://github.com/RTCGA/RTCGA/issues.](https://github.com/RTCGA/RTCGA/issues)

#### Author(s)

Marcin Kosinski, <m.p.kosinski@gmail.com>

## See Also

RTCGA website [https://rtcga.github.io/RTCGA/.](https://rtcga.github.io/RTCGA/)

```
Other RTCGA: RTCGA-package, boxplotTCGA(), convertTCGA(), datasetsTCGA, downloadTCGA(),
expressionsTCGA(), heatmapTCGA(), infoTCGA(), installTCGA(), kmTCGA(), mutationsTCGA(),
pcaTCGA(), readTCGA(), survivalTCGA(), theme_RTCGA()
```
#### Examples

#### #############################

```
# names for current release date and cohort
checkTCGA('DataSets', 'BRCA')
## Not run:
checkTCGA('DataSets', 'OV', tail(checkTCGA('Dates'))[3])
#checkTCGA('DataSets', 'OV', checkTCGA('Dates')[5]) # error
```

```
## End(Not run)
# dates of TCGA datasets' releases.
checkTCGA('Dates')
```
#############################

```
## Not run:
# TCGA datasets' names availability for
# current release date and cancer type.
```

```
releaseDate <- '2015-08-21'
cancerTypes <- c('OV', 'BRCA')
```

```
cancerTypes %>% sapply(function(element){
 grep(x = checkTCGA('DataSets', element, releaseDate)[, 1],
     pattern = 'humanmethylation450', value = TRUE) %>%
      as.vector()
      })
```
## End(Not run)

<span id="page-7-1"></span><span id="page-7-0"></span>

### **Description**

Functions use Biobase [\(http://bioconductor.org/packages/release/bioc/html/Biobase.html\)](http://bioconductor.org/packages/release/bioc/html/Biobase.html) package to transform data from packages from RTCGA data family to Bioconductor classes (**RTCGA.rnaseq**, RTCGA.RPPA, RTCGA.PANCAN12, mRNA, RTCGA.methylation to [ExpressionSet](#page-0-0) and RTCGA.CNV to [GRanges\)](#page-0-0). For RTCGA.PANCAN12 there is sense to convert expression.cb1, expression.cb2, cnv.cb.

## Usage

convertTCGA(dataSet, dataType = "expression")

convertPANCAN12(dataSet)

## Arguments

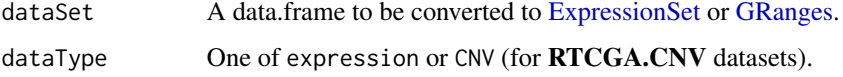

# Details

This functionality is motivated by that we were asked to offer the data in Bioconductor-friendly classes because many users already have their data in one of the core infrastructure classes. Data of the same type in compatible containers promotes interoperability and makes it easy to combine and organize.

Bioconductor classes were designed to capitalize on the biological structure of the data. If data have a range-based component it's natural, for Bioconductor users, to store and access these as a GRanges where they can extract position, strand etc. in the same way. Similarly for ExpressionSet. This class holds expression data along with experiment metadata and comes with built in accessors to extract and manipulate data. The idea is to offer a common API to the data; extracting the start position in a GRanges is always start(). With a data.frame it is different each time (unless select() is implemented) as the column names and organization of data can be different.

AnnotationHub and the soon to come ExperimentHub will host many different types of data. A primary goal moving forward is to offer similar data in a consistent format. For example, CNV data in AnnotationHub is offered as a GRanges and as more CNV are added we will ask that they too are packaged as GRanges. The aim is that streamlined data on the back-end will make for a more intuitive experience on the front-end.

#### Value

Functions return an [ExpressionSet](#page-0-0) or a [GRanges](#page-0-0) for RTCGA.CNV

# <span id="page-8-0"></span>convertTCGA 9

#### Biobase and GenomicRanges

This function use tools from the fantastic Biobase (and GenomicRanges for CNV) package, so you'll need to make sure to have it installed.

#### Issues

If you have any problems, issues or think that something is missing or is not clear please post an issue on [https://github.com/RTCGA/RTCGA/issues.](https://github.com/RTCGA/RTCGA/issues)

## Author(s)

Marcin Kosinski, <m.p.kosinski@gmail.com>

#### See Also

RTCGA website [http://rtcga.github.io/RTCGA/.](http://rtcga.github.io/RTCGA/)

```
Other RTCGA: RTCGA-package, boxplotTCGA(), checkTCGA(), datasetsTCGA, downloadTCGA(),
expressionsTCGA(), heatmapTCGA(), infoTCGA(), installTCGA(), kmTCGA(), mutationsTCGA(),
pcaTCGA(), readTCGA(), survivalTCGA(), theme_RTCGA()
```
## Examples

```
########
########
# Expression data
########
########
library(RTCGA.rnaseq)
library(Biobase)
convertTCGA(BRCA.rnaseq) -> BRCA.rnaseq_ExpressionSet
## Not run:
library(RTCGA.PANCAN12)
convertPANCAN12(expression.cb1) -> PANCAN12_ExpressionSet
library(RTCGA.RPPA)
convertTCGA(BRCA.RPPA) -> BRCA.RPPA_ExpressionSet
library(RTCGA.methylation)
convertTCGA(BRCA.methylation) -> BRCA.methylation_ExpressionSet
library(RTCGA.mRNA)
convertTCGA(BRCA.mRNA) -> BRCA.mRNA_ExpressionSet
########
########
# CNV
########
########
library(RTCGA.CNV)
library(GRanges)
convertTCGA(BRCA.CNV, "CNV") -> BRCA.CNV_GRanges
```
## End(Not run)

<span id="page-9-1"></span><span id="page-9-0"></span>datasetsTCGA *RTCGA - The Family of R Packages with Data from The Cancer Genome Atlas Study*

#### Description

Snapshots of the clinical, mutations, CNVs, rnaseq, RPPA, mRNA, miRNASeq and methylation datasets from the 2016-01-28 release date (check all dates of release with checkTCGA('Dates')) are included in the RTCGA family (factory) that contains below packages:

- RTCGA.[rnaseq.20160128](#page-0-0) rnaseq.20160128
- RTCGA.[clinical.20160128](#page-0-0) clinical.20160128
- RTCGA.mutations.20160128 [mutations.20160128](#page-0-0)
- RTCGA.[CNV.20160128](#page-0-0) CNV.20160128
- RTCGA.[RPPA.20160128](#page-0-0) RPPA.20160128
- RTCGA.[mRNA.20160128](#page-0-0) mRNA.20160128
- RTCGA.[miRNASeq.20160128](#page-0-0) miRNASeq.20160128
- RTCGA.methylation.20160128 [methylation.20160128](#page-0-0)

Snapshots of the clinical, mutations, CNVs, rnaseq, RPPA, mRNA, miRNASeq and methylation datasets from the 2015-11-01 release date (check all dates of release with checkTCGA('Dates')) are also included in the RTCGA family (factory).

- RTCGA.[rnaseq](#page-0-0) rnaseq
- RTCGA.[clinical](#page-0-0) clinical
- RTCGA.mutations [mutations](#page-0-0)
- RTCGA.CNV [CNV](#page-0-0)
- RTCGA.RPPA [RPPA](#page-0-0)
- RTCGA.mRNA [mRNA](#page-0-0)
- RTCGA.miRNASeq [miRNASeq](#page-0-0)
- RTCGA.methylation [methylation](#page-0-0)
- RTCGA.PANCAN12 (not from TCGA)

## Details

For more detailed information visit RTCGA family website [https://rtcga.github.io/RTCGA.](https://rtcga.github.io/RTCGA) One can install all data packages with [installTCGA.](#page-19-1)

#### Issues

If you have any problems, issues or think that something is missing or is not clear please post an issue on [https://github.com/RTCGA/RTCGA/issues.](https://github.com/RTCGA/RTCGA/issues)

## <span id="page-10-0"></span>datasets TCGA 11

#### Author(s)

```
Marcin Kosinski [aut, cre] < m.p.kosinski@gmail.com >
Przemyslaw Biecek [aut] < przemyslaw.biecek@gmail.com >
Witold Chodor [aut] < witoldchodor@gmail.com >
```
#### See Also

RTCGA website [http://rtcga.github.io/RTCGA.](http://rtcga.github.io/RTCGA)

```
Other RTCGA: RTCGA-package, boxplotTCGA(), checkTCGA(), convertTCGA(), downloadTCGA(),
expressionsTCGA(), heatmapTCGA(), infoTCGA(), installTCGA(), kmTCGA(), mutationsTCGA(),
pcaTCGA(), readTCGA(), survivalTCGA(), theme_RTCGA()
```
## Examples

```
# installation of packages containing snapshots
# of TCGA project's datasets
## Not run:
## RTCGA GitHub development newest versions
library(RTCGA)
?installTCGA
## Bioconductor releases for data from 2016-01-28 release
source('http://bioconductor.org/biocLite.R')
biocLite(RTCGA.clinical.20160128)
biocLite(RTCGA.mutations.20160128)
biocLite(RTCGA.rnaseq.20160128)
biocLite(RTCGA.CNV.20160128)
biocLite(RTCGA.RPPA.20160128)
biocLite(RTCGA.mRNA.20160128)
biocLite(RTCGA.miRNASeq.20160128)
biocLite(RTCGA.methylation.20160128)
## Bioconductor releases for data from 2015-11-01 release
source('http://bioconductor.org/biocLite.R')
biocLite(RTCGA.clinical)
```

```
biocLite(RTCGA.mutations)
biocLite(RTCGA.rnaseq)
biocLite(RTCGA.CNV)
biocLite(RTCGA.RPPA)
biocLite(RTCGA.mRNA)
biocLite(RTCGA.miRNASeq)
biocLite(RTCGA.methylation)
```

```
# use cases and examples + more data info
browseVignettes('RTCGA')
```
## End(Not run)

<span id="page-11-1"></span><span id="page-11-0"></span>

## Description

Enables to download TCGA data from specified dates of releases of concrete Cohorts of cancer types. Pass a name of required dataset to the dataSet parameter. By default the Merged Clinical dataSet is downloaded (value dataSet = 'Merge\_Clinical.Level\_1') from the newest available date of the release.

# Usage

```
downloadTCGA(
  cancerTypes,
  dataSet = "Merge_Clinical.Level_1",
  destDir,
 date = NULL,
 untarFile = TRUE,
  removeTar = TRUE,
  allDataSets = FALSE
\mathcal{L}
```
# Arguments

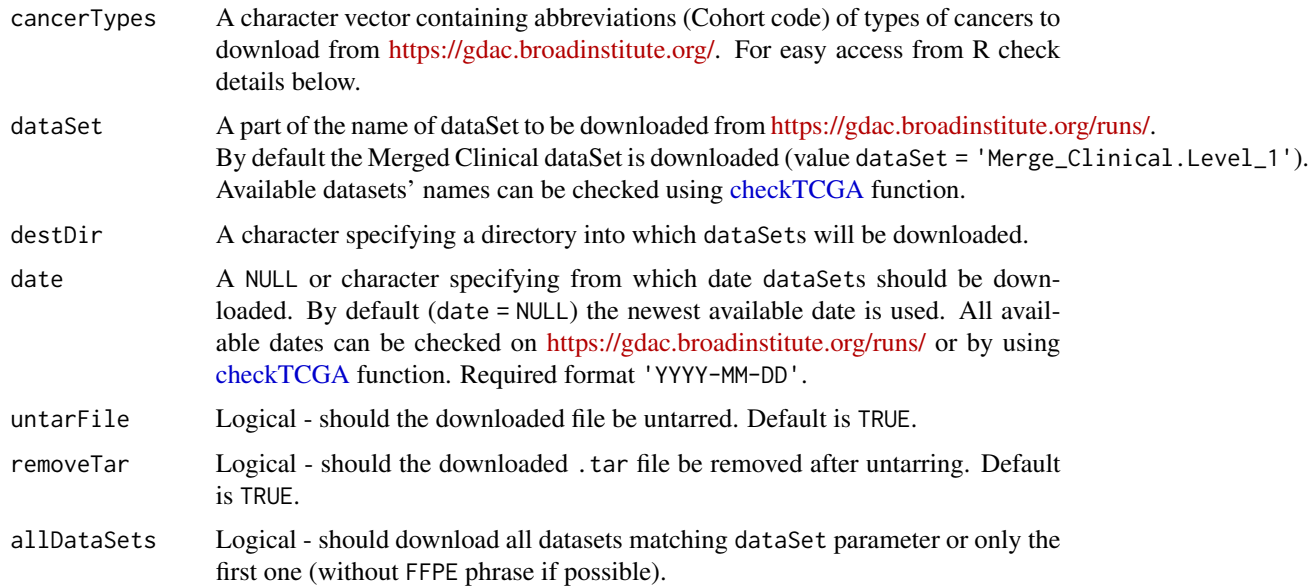

## Details

All cohort names can be checked using: sub( $x =$  names(infoTCGA()), '-counts', '').

# <span id="page-12-0"></span>expressionsTCGA 13

## Value

No values. It only downloads files.

# **Issues**

If you have any problems, issues or think that something is missing or is not clear please post an issue on [https://github.com/RTCGA/RTCGA/issues.](https://github.com/RTCGA/RTCGA/issues)

## Author(s)

Marcin Kosinski, <m.p.kosinski@gmail.com>

# See Also

RTCGA website [https://rtcga.github.io/RTCGA/articles/Data\\_Download.html.](https://rtcga.github.io/RTCGA/articles/Data_Download.html)

```
Other RTCGA: RTCGA-package, boxplotTCGA(), checkTCGA(), convertTCGA(), datasetsTCGA,
expressionsTCGA(), heatmapTCGA(), infoTCGA(), installTCGA(), kmTCGA(), mutationsTCGA(),
pcaTCGA(), readTCGA(), survivalTCGA(), theme_RTCGA()
```
# Examples

```
dir.create('hre')
```

```
downloadTCGA(cancerTypes = 'ACC',
             dataSet = 'miR_gene_expression',
             destDir = 'hre',
             date = tail(checkTCGA('Dates'), 2)[1])
```

```
## Not run:
downloadTCGA(cancerTypes = c('BRCA', 'OV'),
             destDir = 'hre',
             date = tail(checkTCGA('Dates'), 2)[1])
```
## End(Not run)

<span id="page-12-1"></span>expressionsTCGA *Gather Expressions for TCGA Datasets*

## Description

Function gathers expressions over multiple TCGA datasets and extracts expressions for desired genes. See [rnaseq,](#page-0-0) [mRNA,](#page-0-0) [RPPA,](#page-0-0) [miRNASeq,](#page-0-0) [methylation.](#page-0-0)

```
expressionsTCGA(..., extract.cols = NULL, extract.names = TRUE)
```
#### Arguments

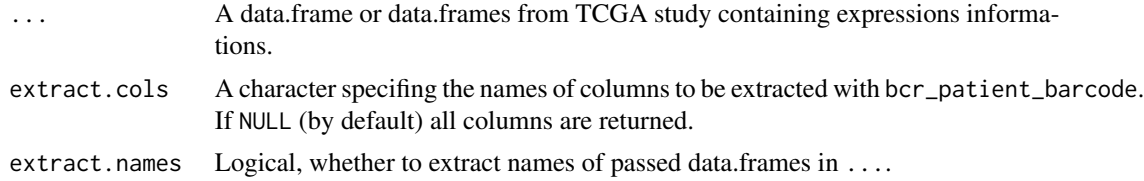

### Issues

If you have any problems, issues or think that something is missing or is not clear please post an issue on [https://github.com/RTCGA/RTCGA/issues.](https://github.com/RTCGA/RTCGA/issues)

#### Note

Input data.frames should contain column bcr\_patient\_barcode if extract.cols is specified.

#### Author(s)

Marcin Kosinski, <m.p.kosinski@gmail.com>

### See Also

RTCGA website [http://rtcga.github.io/RTCGA/articles/Visualizations.html.](http://rtcga.github.io/RTCGA/articles/Visualizations.html)

```
Other RTCGA: RTCGA-package, boxplotTCGA(), checkTCGA(), convertTCGA(), datasetsTCGA,
downloadTCGA(), heatmapTCGA(), infoTCGA(), installTCGA(), kmTCGA(), mutationsTCGA(),
pcaTCGA(), readTCGA(), survivalTCGA(), theme_RTCGA()
```
# Examples

```
## for all examples
library(dplyr)
library(tidyr)
library(ggplot2)
## RNASeq expressions
library(RTCGA.rnaseq)
expressionsTCGA(BRCA.rnaseq, OV.rnaseq, HNSC.rnaseq,
              extract.cols = "VENTX|27287") %>%
  rename(cohort = dataset,
        VENTX = `VENTX|27287`) %>%
 filter(substr(bcr_patient_barcode, 14, 15) == "01") %>% #cancer samples
  ggplot(aes(y = log1p(VENTX)),x = reorder(cohort, log1p(VENTX), median),
             fill = cohort() +
  geom_boxplot() +
  theme_RTCGA() +
```

```
scale_fill_brewer(palette = "Dark2")
## mRNA expressions
library(tidyr)
library(RTCGA.mRNA)
expressionsTCGA(BRCA.mRNA, COAD.mRNA, LUSC.mRNA, UCEC.mRNA,
               extract.cols = c("ARHGAP24", "TRAV20")) %>%
  rename(cohort = dataset) %>%
  select(-bcr_patient_barcode) %>%
  gather(key = "mRNA", value = "value", -cohort) %>%
  ggplot(aes(y = value,x = reorder(cohort, value, mean),
             fill = cohort() +
  geom_boxplot() +
  theme_RTCGA() +
  scale_fill_brewer(palette = "Set3") +
  facet_grid(mRNA~.) +
  theme(legend.position = "top")
## RPPA expressions
library(RTCGA.RPPA)
expressionsTCGA(ACC.RPPA, BLCA.RPPA, BRCA.RPPA,
    extract.cols = c("4E-BP1_pS65", "4E-BP1")) %>%
  rename(cohort = dataset) %>%
  select(-bcr_patient_barcode) %>%
  gather(key = "RPPA", value = "value", -cohort) %>%
  ggplot(aes(fill = cohort,
             y = value,
             x = RPPA) +
  geom_boxplot() +
  theme_dark(base_size = 15) +
  scale_fill_manual(values = c("#eb6420", "#207de5", "#fbca04")) +
  coord_flip() +
  theme(legend.position = "top") +
  geom_jitter(alpha = 0.5, col = "white", size = 0.6, width = 0.7)
## miRNASeq expressions
library(RTCGA.miRNASeq)
# miRNASeq has bcr_patienct_barcode in rownames...
mutate(ACC.miRNASeq,
   bcr_patient_barcode = substr(rownames(ACC.miRNASeq), 1, 25)) -> ACC.miRNASeq.bcr
mutate(CESC.miRNASeq,
   bcr_patient_barcode = substr(rownames(CESC.miRNASeq), 1, 25)) -> CESC.miRNASeq.bcr
mutate(CHOL.miRNASeq,
   bcr_patient_barcode = substr(rownames(CHOL.miRNASeq), 1, 25)) -> CHOL.miRNASeq.bcr
mutate(LAML.miRNASeq,
   bcr_patient_barcode = substr(rownames(LAML.miRNASeq), 1, 25)) -> LAML.miRNASeq.bcr
mutate(PAAD.miRNASeq,
   bcr_patient_barcode = substr(rownames(PAAD.miRNASeq), 1, 25)) -> PAAD.miRNASeq.bcr
mutate(THYM.miRNASeq,
```

```
bcr_patient_barcode = substr(rownames(THYM.miRNASeq), 1, 25)) -> THYM.miRNASeq.bcr
mutate(LGG.miRNASeq,
   bcr_patient_barcode = substr(rownames(LGG.miRNASeq), 1, 25)) -> LGG.miRNASeq.bcr
mutate(STAD.miRNASeq,
   bcr_patient_barcode = substr(rownames(STAD.miRNASeq), 1, 25)) -> STAD.miRNASeq.bcr
expressionsTCGA(ACC.miRNASeq.bcr, CESC.miRNASeq.bcr, CHOL.miRNASeq.bcr,
             LAML.miRNASeq.bcr, PAAD.miRNASeq.bcr, THYM.miRNASeq.bcr,
             LGG.miRNASeq.bcr, STAD.miRNASeq.bcr,
  extract.cols = c("machine", "hsa-mir-101-1", "miRNA_ID")) %>%
                rename(cohort = dataset) %>%
   filter(miRNA_ID == "read_count") %>%
   select(-bcr_patient_barcode, -miRNA_ID) %>%
   gather(key = "key", value = "value", -cohort, -machine) %>%
   mutate(value = as.numeric(value)) %>%
   ggplot(aes(x = cohort,y = log1p(value),
              fill = as.factor(maxhine)) )+
   geom_boxplot() +
   theme_RTCGA(base_size = 13) +
   coord_flip() +
   theme(legend.position = "top") +
   scale_fill_brewer(palette = "Paired") +
   ggtitle("hsa-mir-101-1")
```
<span id="page-15-1"></span>

heatmapTCGA *Create Heatmaps for TCGA Datasets*

## Description

Function creates heatmaps [\(geom\\_tile\)](#page-0-0) for TCGA Datasets.

#### Usage

```
heatmapTCGA(
  data,
  x,
  y,
  fill,
  legend.title = "Expression",
  legend = "right",title = "Heatmap of expression",
  facet.names = NULL,
  tile.size = 0.1,
  tile.color = "white",
  ...
)
```
<span id="page-15-0"></span>

# <span id="page-16-0"></span>heatmapTCGA 17

#### Arguments

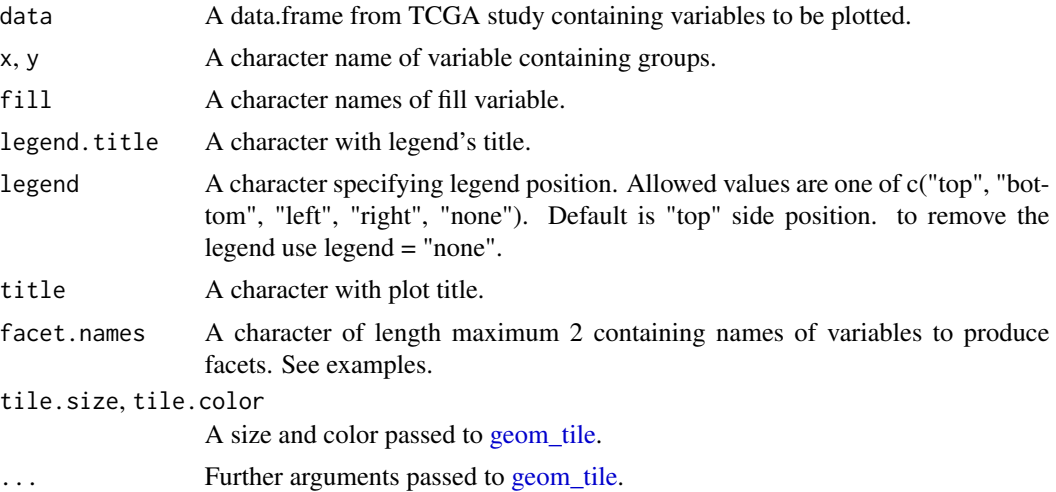

# Issues

If you have any problems, issues or think that something is missing or is not clear please post an issue on [https://github.com/RTCGA/RTCGA/issues.](https://github.com/RTCGA/RTCGA/issues)

# Note

heatmapTCGA uses [scale\\_fill\\_viridis](#page-0-0) from viridis package which is a port of the new matplotlib color maps (viridis- the default -, magma, plasma and inferno) to R. matplotlib <https://matplotlib.org/> is a popular plotting library for python. These color maps are designed in such a way that they will analytically be perfectly perceptually-uniform, both in regular form and also when converted to black-and-white. They are also designed to be perceived by readers with the most common form of color blindness.

### Author(s)

Marcin Kosinski, <m.p.kosinski@gmail.com>

#### See Also

RTCGA website [http://rtcga.github.io/RTCGA/articles/Visualizations.html.](http://rtcga.github.io/RTCGA/articles/Visualizations.html)

Other RTCGA: [RTCGA-package](#page-1-1), [boxplotTCGA\(](#page-2-1)), [checkTCGA\(](#page-5-1)), [convertTCGA\(](#page-7-1)), [datasetsTCGA](#page-9-1), [downloadTCGA\(](#page-11-1)), [expressionsTCGA\(](#page-12-1)), [infoTCGA\(](#page-18-1)), [installTCGA\(](#page-19-1)), [kmTCGA\(](#page-20-1)), [mutationsTCGA\(](#page-22-1)), [pcaTCGA\(](#page-23-1)), [readTCGA\(](#page-25-1)), [survivalTCGA\(](#page-31-1)), [theme\\_RTCGA\(](#page-33-1))

# Examples

library(RTCGA.rnaseq) # perfrom plot library(dplyr)

```
expressionsTCGA(ACC.rnaseq, BLCA.rnaseq, BRCA.rnaseq, OV.rnaseq,<br>extract.cols = c("MET|4233", "ZNF500|26048", "ZN<br>rename(cohort = dataset,<br>MET = `MET|4233`) %>%
                 extract.cols = c("MET|4233", "ZNF500|26048", "ZNF501|115560")) %>%
  rename(cohort = dataset,
  #cancer samples
  filter(substr(bcr_patient_barcode, 14, 15) == "01") %>%
  mutate(MET = cut(MET,
   round(quantile(MET, probs = seq(0,1,0.25)), -2),
   include.lowest = TRUE,
   dig.lab = 5)) -> ACC_BLCA_BRCA_OV.rnaseq
ACC_BLCA_BRCA_OV.rnaseq %>%
  select(-bcr_patient_barcode) %>%
  group_by(cohort, MET) %>%
  summarise_each(funs(median)) %>%
  mutate(ZNF500 = round(`ZNF500|26048`),
          ZNF501 = round(`ZNF501|115560`)) -> ACC_BLCA_BRCA_OV.rnaseq.medians
heatmapTCGA(ACC_BLCA_BRCA_OV.rnaseq.medians,
  "cohort", "MET", "ZNF500", title = "Heatmap of ZNF500 expression")
## facet example
library(RTCGA.mutations)
library(dplyr)
mutationsTCGA(BRCA.mutations, OV.mutations, ACC.mutations, BLCA.mutations) %>%
  filter(Hugo_Symbol == 'TP53') %>%
  filter(substr(bcr_patient_barcode, 14, 15) == "01") %>% # cancer tissue
  mutate(bcr_patient_barcode = substr(bcr_patient_barcode, 1, 12)) ->
   ACC_BLCA_BRCA_OV.mutations
mutationsTCGA(BRCA.mutations, OV.mutations, ACC.mutations, BLCA.mutations) ->
  ACC_BLCA_BRCA_OV.mutations_all
ACC_BLCA_BRCA_OV.rnaseq %>%
  mutate(bcr_patient_barcode = substr(bcr_patient_barcode, 1, 15)) %>%
  filter(bcr_patient_barcode %in%
  substr(ACC_BLCA_BRCA_OV.mutations_all$bcr_patient_barcode, 1, 15)) %>%
  # took patients for which we had any mutation information
  # so avoided patients without any information about mutations
  mutate(bcr_patient_barcode = substr(bcr_patient_barcode, 1, 12)) %>%
  # strin_length(ACC_BLCA_BRCA_OV.mutations$bcr_patient_barcode) == 12
  left_join(ACC_BLCA_BRCA_OV.mutations,
  by = "bcr_patient_barcode") %>% #joined only with tumor patients
  mutate(TP53 = ifelse(!is.na(Variant_Classification), "Mut", "WILD")) %>%
  select(-bcr_patient_barcode, -Variant_Classification, -dataset, -Hugo_Symbol) %>%<br>group_by(cohort, MET, TP53) %>%<br>summarise_each(funs(median)) %>%<br>mutate(ZNF501 = round(`ZNF501|115560`)) ->
  group_by(cohort, MET, TP53) %>%
  summarise_each(funs(median)) %>%
  ACC_BLCA_BRCA_OV.rnaseq_TP53mutations_ZNF501medians
heatmapTCGA(ACC_BLCA_BRCA_OV.rnaseq_TP53mutations_ZNF501medians, "cohort", "MET",
             fill = "ZNF501", facet.names = "TP53"
             title = "Heatmap of ZNF501 expression")
```
#### <span id="page-18-0"></span>infoTCGA 19

```
heatmapTCGA(ACC_BLCA_BRCA_OV.rnaseq_TP53mutations_ZNF501medians, "TP53", "MET",
            fill = "ZNF501", facet.names = "cohort",
            title = "Heatmap of ZNF501 expression")
heatmapTCGA(ACC_BLCA_BRCA_OV.rnaseq_TP53mutations_ZNF501medians, "TP53", "cohort",
            fill = "ZNF501", facet.names = "MET",
            title = "Heatmap of ZNF501 expression")
```
<span id="page-18-1"></span>infoTCGA *Information About Cohorts from TCGA Project*

## Description

Function restores codes and counts for each cohort from TCGA project.

#### Usage

infoTCGA()

## Value

A list with a tabular information from [https://gdac.broadinstitute.org/.](https://gdac.broadinstitute.org/)

#### Issues

If you have any problems, issues or think that something is missing or is not clear please post an issue on [https://github.com/RTCGA/RTCGA/issues.](https://github.com/RTCGA/RTCGA/issues)

## Author(s)

Marcin Kosinski, <m.p.kosinski@gmail.com>

## See Also

RTCGA website [https://rtcga.github.io/RTCGA/articles/Data\\_Download.html.](https://rtcga.github.io/RTCGA/articles/Data_Download.html)

Other RTCGA: [RTCGA-package](#page-1-1), [boxplotTCGA\(](#page-2-1)), [checkTCGA\(](#page-5-1)), [convertTCGA\(](#page-7-1)), [datasetsTCGA](#page-9-1), [downloadTCGA\(](#page-11-1)), [expressionsTCGA\(](#page-12-1)), [heatmapTCGA\(](#page-15-1)), [installTCGA\(](#page-19-1)), [kmTCGA\(](#page-20-1)), [mutationsTCGA\(](#page-22-1)), [pcaTCGA\(](#page-23-1)), [readTCGA\(](#page-25-1)), [survivalTCGA\(](#page-31-1)), [theme\\_RTCGA\(](#page-33-1))

## Examples

```
infoTCGA()
library(magrittr)
(cohorts <- infoTCGA() %>%
rownames() %>%
  sub('-counts', '', x=.))
# in knitr chunk -> results='asis'
```
<span id="page-19-1"></span><span id="page-19-0"></span>

#### Description

Function installs data packages from [https://github.com/RTCGA/.](https://github.com/RTCGA/) Packages are listed in [dataset](#page-9-1)[sTCGA.](#page-9-1)

## Usage

```
installTCGA(
 packages = c("RTCGA.clinical.20160128", "RTCGA.mutations.20160128",
    "RTCGA.rnaseq.20160128", "RTCGA.RPPA.20160128", "RTCGA.mRNA.20160128",
    "RTCGA.CNV.20160128", "RTCGA.miRNASeq.20160128", "RTCGA.PANCAN12.20160128",
    "RTCGA.methylation.20160128"),
 build_vignettes = TRUE,
  ...
)
```
#### Arguments

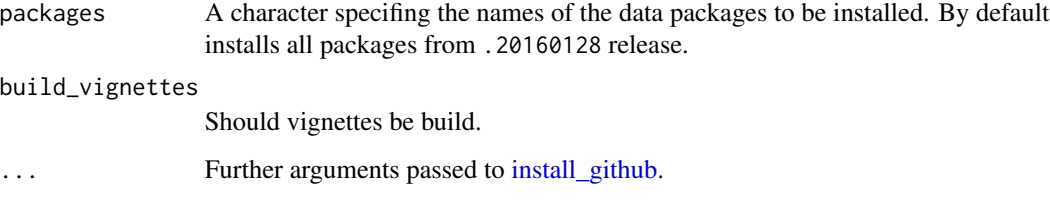

#### Issues

If you have any problems, issues or think that something is missing or is not clear please post an issue on [https://github.com/RTCGA/RTCGA/issues.](https://github.com/RTCGA/RTCGA/issues)

#### Author(s)

Marcin Kosinski, <m.p.kosinski@gmail.com>

#### See Also

RTCGA website [http://rtcga.github.io/RTCGA.](http://rtcga.github.io/RTCGA)

Other RTCGA: [RTCGA-package](#page-1-1), [boxplotTCGA\(](#page-2-1)), [checkTCGA\(](#page-5-1)), [convertTCGA\(](#page-7-1)), [datasetsTCGA](#page-9-1), [downloadTCGA\(](#page-11-1)), [expressionsTCGA\(](#page-12-1)), [heatmapTCGA\(](#page-15-1)), [infoTCGA\(](#page-18-1)), [kmTCGA\(](#page-20-1)), [mutationsTCGA\(](#page-22-1)), [pcaTCGA\(](#page-23-1)), [readTCGA\(](#page-25-1)), [survivalTCGA\(](#page-31-1)), [theme\\_RTCGA\(](#page-33-1))

#### <span id="page-20-0"></span> $kmTCGA$  21

# Examples

```
## Not run:
installTCGA() # it installs all!!! of them
installTCGA('RTCGA.clinical.20160128')
```
## End(Not run)

<span id="page-20-1"></span>kmTCGA *Plot Kaplan-Meier Estimates of Survival Curves for Survival Data*

# Description

Plots Kaplan-Meier estimates of survival curves for survival data.

# Usage

```
kmTCGA(
  x,
  times = "times",
  status = "patient.vital_status",
  explanatory.names = "1",
 main = "Survival Curves",
 risk.table = TRUE,
  risk.table.y.text = FALSE,
  conf.int = TRUE,return.survfit = FALSE,
 pval = FALSE,
 ggtheme = theme_RTCGA(),
  ...
)
```
## Arguments

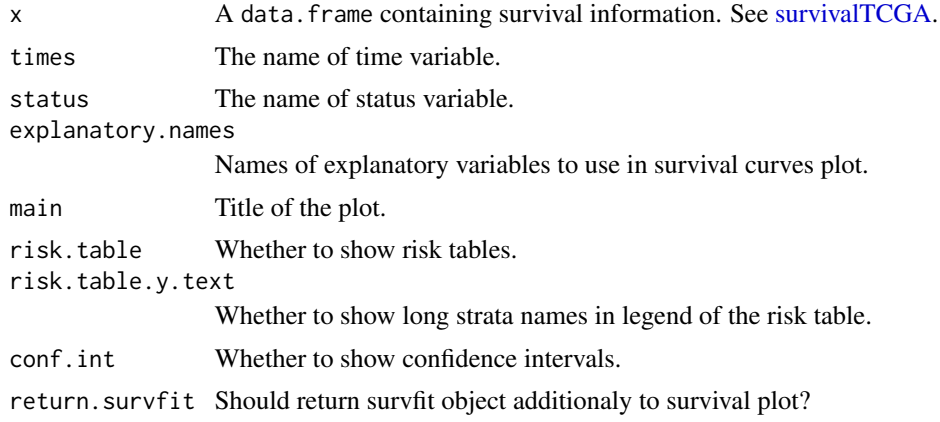

<span id="page-21-0"></span>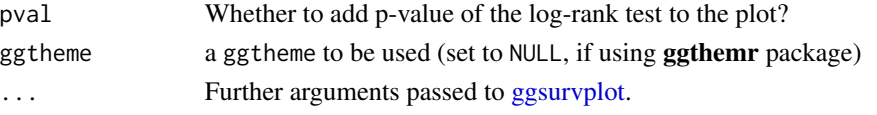

### Issues

If you have any problems, issues or think that something is missing or is not clear please post an issue on [https://github.com/RTCGA/RTCGA/issues.](https://github.com/RTCGA/RTCGA/issues)

## Author(s)

Marcin Kosinski, <m.p.kosinski@gmail.com>

## See Also

RTCGA website [http://rtcga.github.io/RTCGA/articles/Visualizations.html.](http://rtcga.github.io/RTCGA/articles/Visualizations.html)

```
Other RTCGA: RTCGA-package, boxplotTCGA(), checkTCGA(), convertTCGA(), datasetsTCGA,
downloadTCGA(), expressionsTCGA(), heatmapTCGA(), infoTCGA(), installTCGA(), mutationsTCGA(),
pcaTCGA(), readTCGA(), survivalTCGA(), theme_RTCGA()
```
# Examples

```
## Extracting Survival Data
library(RTCGA.clinical)
survivalTCGA(BRCA.clinical, OV.clinical, extract.cols = "admin.disease_code") -> BRCAOV.survInfo
## Kaplan-Meier Survival Curves
kmTCGA(BRCAOV.survInfo, explanatory.names = "admin.disease_code", pval = TRUE)
kmTCGA(BRCAOV.survInfo, explanatory.names = "admin.disease_code", main = "",
      xlim = c(0, 4000)# first munge data, then extract survival info
library(dplyr)
BRCA.clinical %>%
    filter(patient.drugs.drug.therapy_types.therapy_type %in%
               c("chemotherapy", "hormone therapy")) %>%
    rename(therapy = patient.drugs.drug.therapy_types.therapy_type) %>%
    survivalTCGA(extract.cols = c("therapy")) -> BRCA.survInfo.chemo
# first extract survival info, then munge data
    survivalTCGA(BRCA.clinical,
                extract.cols = c("patient.drugs.drug.therapy_types.therapy_type")) %>%
    filter(patient.drugs.drug.therapy_types.therapy_type %in%
               c("chemotherapy", "hormone therapy")) %>%
  rename(therapy = patient.drugs.drug.therapy_types.therapy_type) -> BRCA.survInfo.chemo
```

```
kmTCGA(BRCA.survInfo.chemo, explanatory.names = "therapy",
      xlim = c(0, 3000), conf.int = FALSE)
```
<span id="page-22-1"></span><span id="page-22-0"></span>

# Description

Function gathers mutations over multiple TCGA datasets and extracts mutations and further informations about them for desired genes. See [mutations.](#page-0-0)

#### Usage

```
mutationsTCGA(
  ...,
 extract.cols = c("Hugo_Symbol", "Variant_Classification", "bcr_patient_barcode"),
  extract.names = TRUE,
  unique = TRUE)
```
## Arguments

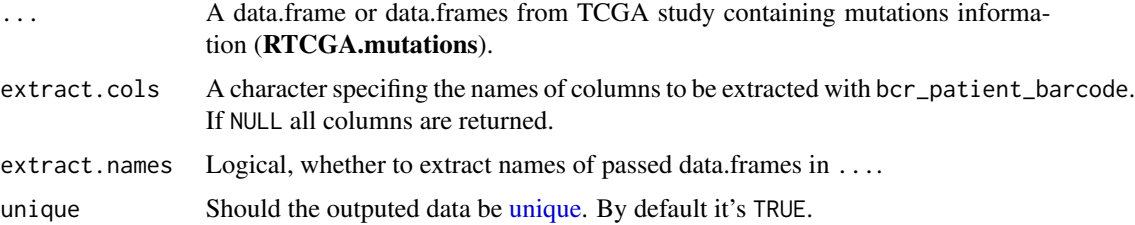

# Issues

If you have any problems, issues or think that something is missing or is not clear please post an issue on [https://github.com/RTCGA/RTCGA/issues.](https://github.com/RTCGA/RTCGA/issues)

### Note

Input data.frames should contain column bcr\_patient\_barcode if extract.cols is specified.

#### Author(s)

Marcin Kosinski, <m.p.kosinski@gmail.com>

# See Also

RTCGA website [http://rtcga.github.io/RTCGA/articles/Visualizations.html.](http://rtcga.github.io/RTCGA/articles/Visualizations.html)

Other RTCGA: [RTCGA-package](#page-1-1), [boxplotTCGA\(](#page-2-1)), [checkTCGA\(](#page-5-1)), [convertTCGA\(](#page-7-1)), [datasetsTCGA](#page-9-1), [downloadTCGA\(](#page-11-1)), [expressionsTCGA\(](#page-12-1)), [heatmapTCGA\(](#page-15-1)), [infoTCGA\(](#page-18-1)), [installTCGA\(](#page-19-1)), [kmTCGA\(](#page-20-1)), [pcaTCGA\(](#page-23-1)), [readTCGA\(](#page-25-1)), [survivalTCGA\(](#page-31-1)), [theme\\_RTCGA\(](#page-33-1))

# Examples

```
library(RTCGA.mutations)
library(dplyr)
mutationsTCGA(BRCA.mutations, OV.mutations) %>%
  filter(Hugo_Symbol == 'TP53') %>%
  filter(substr(bcr_patient_barcode, 14, 15) == "01") %>% # cancer tissue
  mutate(bcr_patient_barcode = substr(bcr_patient_barcode, 1, 12)) -> BRCA_OV.mutations
library(RTCGA.clinical)
survivalTCGA(BRCA.clinical, OV.clinical, extract.cols = "admin.disease_code") %>%
  rename(disease = admin.disease_code)-> BRCA_OV.clinical
BRCA_OV.clinical %>%
  left_join(BRCA_OV.mutations,
  by = "bcr_patient_barcode") %>%
  mutate(TP53 = ifelse(!is.na(Variant_Classification), "Mut",
 "WILDorNOINFO")) -> BRCA_OV.clinical_mutations
BRCA_OV.clinical_mutations %>%
  select(times, patient.vital_status, disease, TP53) -> BRCA_OV.2plot
kmTCGA(BRCA_OV.2plot, explanatory.names = c("TP53", "disease"),
       break.time.by = 400, xlim = c(0, 2000))
```
<span id="page-23-1"></span>

pcaTCGA *Plot Two Main Components of Principal Component Analysis*

## Description

Plots Two Main Components of Principal Component Analysis

## Usage

```
pcaTCGA(
  x,
 group.names,
  title = ",
  return.pca = FALSE,
  scale = TRUE,
  center = TRUE,
  var.scale = 1,
 obs.scale = 1,
  ellipse = TRUE,
  circle = TRUE,
  var.axes = FALSE,
  alpha = 0.8,
  add.lines = TRUE,
  ggtheme = theme_RTCGA(),
```
<span id="page-23-0"></span>

#### <span id="page-24-0"></span> $pcaTCGA$  25

...  $\lambda$ 

# Arguments

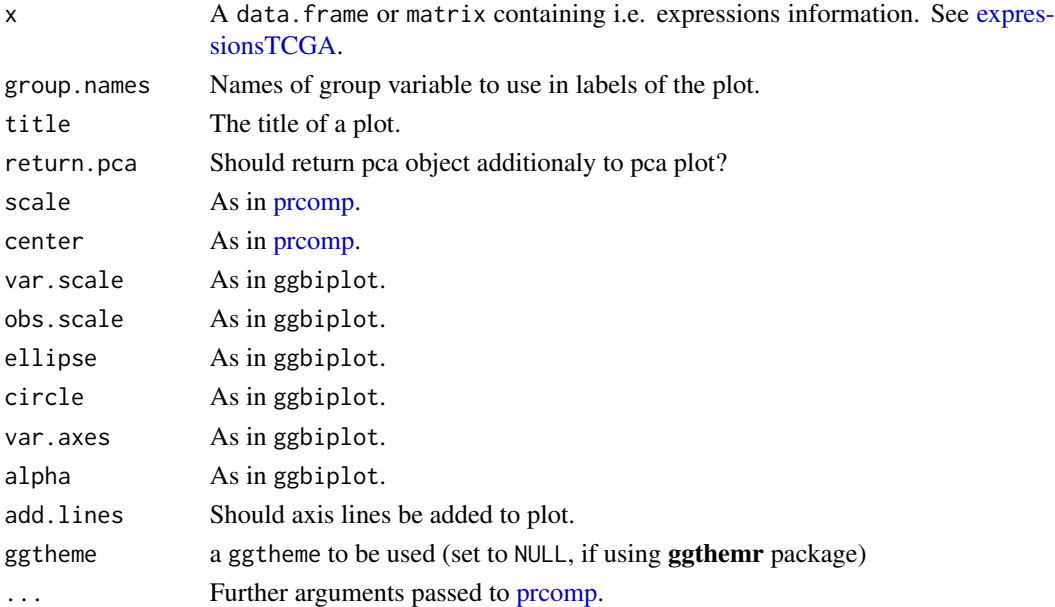

# Value

If return.pca = TRUE then a list containing a PCA plot (of class ggplot) and a pca model, the result of [prcomp](#page-0-0) function. If not, then only PCA plot is returned.

## ggbiplot

This function is based on <https://github.com/vqv/ggbiplot> which had to be copied to  $RTCGA$  because Bioconductor does not support remote dependencies from GitHub.

## Issues

If you have any problems, issues or think that something is missing or is not clear please post an issue on [https://github.com/RTCGA/RTCGA/issues.](https://github.com/RTCGA/RTCGA/issues)

## Author(s)

Marcin Kosinski, <m.p.kosinski@gmail.com>

# See Also

RTCGA website [http://rtcga.github.io/RTCGA/articles/Visualizations.html.](http://rtcga.github.io/RTCGA/articles/Visualizations.html)

Other RTCGA: [RTCGA-package](#page-1-1), [boxplotTCGA\(](#page-2-1)), [checkTCGA\(](#page-5-1)), [convertTCGA\(](#page-7-1)), [datasetsTCGA](#page-9-1), [downloadTCGA\(](#page-11-1)), [expressionsTCGA\(](#page-12-1)), [heatmapTCGA\(](#page-15-1)), [infoTCGA\(](#page-18-1)), [installTCGA\(](#page-19-1)), [kmTCGA\(](#page-20-1)), [mutationsTCGA\(](#page-22-1)), [readTCGA\(](#page-25-1)), [survivalTCGA\(](#page-31-1)), [theme\\_RTCGA\(](#page-33-1))

#### Examples

```
## Not run:
library(dplyr)
## RNASeq expressions
library(RTCGA.rnaseq)
expressionsTCGA(BRCA.rnaseq, OV.rnaseq, HNSC.rnaseq) %>%
  rename(cohort = dataset) %>%
  filter(substr(bcr_patient_barcode, 14, 15) == "01") -> BRCA.OV.HNSC.rnaseq.cancer
pcaTCGA(BRCA.OV.HNSC.rnaseq.cancer, "cohort")
pcaTCGA(BRCA.OV.HNSC.rnaseq.cancer, "cohort", add.lines = FALSE)
pcaTCGA(BRCA.OV.HNSC.rnaseq.cancer, "cohort", return.pca = TRUE) -> pca.rnaseq
pca.rnaseq$plot
pca.rnaseq$pca
## End(Not run)
```
<span id="page-25-1"></span>readTCGA *Read TCGA data to the tidy Format*

#### Description

readTCGA function allows to read unzipped files:

- clinical data Merge\_Clinical.Level\_1
- rnaseq data (genes' expressions) rnaseqv2\_\_illuminahiseq\_rnaseqv2
- genes' mutations data Mutation\_Packager\_Calls.Level
- Reverse phase protein array data (RPPA) protein\_normalization\_\_data.Level\_3
- Merge transcriptome agilent data (mRNA) Merge\_transcriptome\_\_agilentg4502a\_07\_3\_\_unc\_edu\_\_Level\_3\_\_u
- miRNASeq data Merge\_mirnaseq\_\_illuminaga\_mirnaseq\_\_bcgsc\_ca\_\_Level\_3\_\_miR\_gene\_expression\_\_dat. or "Merge\_mirnaseq\_\_illuminahiseq\_mirnaseq\_\_bcgsc\_ca\_\_Level\_3\_\_miR\_gene\_expression\_\_data.Level\_3"
- methylation data Merge\_methylation\_\_humanmethylation27
- isoforms data Merge\_rnaseqv2\_\_illuminahiseq\_rnaseqv2\_\_unc\_edu\_\_Level\_3\_\_RSEM\_isoforms\_normalized\_
- CNV data segmented\_scna\_minus\_germline\_cnv\_hg19

from TCGA project. Those files can be easily downloded with [downloadTCGA](#page-11-1) function. See examples.

#### Usage

readTCGA(path, dataType, ...)

<span id="page-25-0"></span>

#### <span id="page-26-0"></span>readTCGA 27

#### Arguments

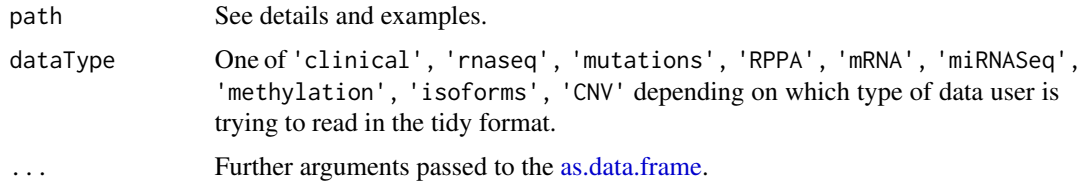

## Details

All cohort names can be checked using:  $sub(x = names(infoTCGA())$ , '-counts', '').

Parameter path specification:

- If dataType = 'clinical' a path to a cancerType.clin.merged.txt file.
- If dataType = 'mutations' a path to the unzziped folder Mutation\_Packager\_Calls.Level containing .maf files.
- If dataType = 'rnaseq' a path to the uzziped file rnaseqv2\_illuminahiseq\_rnaseqv2\_\_unc\_edu\_\_Level\_3\_\_RSE
- If dataType = 'RPPA' a path to the unzipped file in folder protein\_normalization\_\_data.Level\_3.
- If dataType = 'mRNA' a path to the unzipped file cancerType.transcriptome\_\_agilentg4502a\_07\_3\_\_unc\_edu\_\_L
- If dataType = 'miRNASeq' a path to unzipped files cancerType.mirnaseq\_\_illuminahiseq\_mirnaseq\_\_bcgsc\_ca\_ or cancerType.mirnaseq\_\_illuminaga\_mirnaseq\_\_bcgsc\_ca\_\_Level\_3\_\_miR\_gene\_expression\_\_data.data.t
- If dataType = 'methylation' a path to unzipped files cancerType.methylation\_\_humanmethylation27\_\_jhu\_usc
- If dataType = 'isoforms' a path to unzipped files cancerType.rnaseqv2\_\_illuminahiseq\_rnaseqv2\_\_unc\_edu\_\_
- If dataType = 'CNV' a path to unzipped files cancerType.Merge\_snp\_genome\_wide\_snp\_6\_\_broad\_mit\_edu\_\_Lev

### Value

An output is a data. frame with dataType data.

#### Issues

If you have any problems, issues or think that something is missing or is not clear please post an issue on [https://github.com/RTCGA/RTCGA/issues.](https://github.com/RTCGA/RTCGA/issues)

## Author(s)

Marcin Kosinski, <m.p.kosinski@gmail.com>

Witold Chodor, <witoldchodor@gmail.com>

## See Also

RTCGA website [http://rtcga.github.io/RTCGA/articles/Data\\_Download.html.](http://rtcga.github.io/RTCGA/articles/Data_Download.html)

Other RTCGA: [RTCGA-package](#page-1-1), [boxplotTCGA\(](#page-2-1)), [checkTCGA\(](#page-5-1)), [convertTCGA\(](#page-7-1)), [datasetsTCGA](#page-9-1), [downloadTCGA\(](#page-11-1)), [expressionsTCGA\(](#page-12-1)), [heatmapTCGA\(](#page-15-1)), [infoTCGA\(](#page-18-1)), [installTCGA\(](#page-19-1)), [kmTCGA\(](#page-20-1)), [mutationsTCGA\(](#page-22-1)), [pcaTCGA\(](#page-23-1)), [survivalTCGA\(](#page-31-1)), [theme\\_RTCGA\(](#page-33-1))

## Examples

```
## Not run:
##############
##### clinical
##############
dir.create('data')
# downloading clinical data
# dataset = "clinical" is default parameter so we may omit it
downloadTCGA(cancerTypes = c('BRCA', 'OV'),
             destDir = 'data' )
# shorten paths so that they are shorter than 256 signs - windows issue
list.files("data", full.names = TRUE) %>%
  file.rename(to = substr(., start = 1, stop = 50))
# reading datasets
sapply(c('BRCA', 'OV'), function(element){
path <- list.files('data', recursive = TRUE,
                    full.names = TRUE,
                    patten = "clin.merged.txt")
assign(value = readTCGA( path, 'clinical' ),
       x = paste0(element, '.clin.data'),
       envir = .GlobalEnv)})
############
##### rnaseq
############
dir.create('data2')
# downloading rnaseq data
downloadTCGA(cancerTypes = 'BRCA',
             dataSet = 'Level_3__RSEM_genes_normalized',
             destDir = 'data2')
# shorten paths so that they are shorter than 256 signs - windows issue
list.files("data2", full.names = TRUE) %>%
   file.rename(to = substr(., start = 1, stop = 50))
path_rnaseq <- list.files('data2', recursive = TRUE,
                          full.names = TRUE,
                          patten = 'illuminahiseq')
readTCGA(path = pathRNA, dataType = 'rnaseq') -> rnaseq_data
###############
##### mutations
###############
```
# Example directory in which untarred data will be stored

#### readTCGA 29

```
dir.create('data3')
downloadTCGA(cancerTypes = 'OV',
            dataSet = 'Mutation_Packager_Calls.Level',
             destDir = 'data3')
# reading data
list.files('data3', recursive = TRUE) -> directory
readTCGA(directory, 'mutations') -> mut_file
#################
##### methylation
#################
# Example directory in which untarred data will be stored
dir.create('data4')
# Download KIRP methylation data and store it in data4 folder
cancerType = "KIRP"
downloadTCGA(cancerTypes = cancerType,
             dataSet = "Merge_methylation__humanmethylation27",
             destDir = "data4")
# Shorten path of subdirectory with KIRP methylation data
list.files(path = "data4", full.names = TRUE) %>%
    file.rename(to = file.path("data4", paste0(cancerType, ".methylation")))
# Remove manifest.txt file
list.files(path = "data4", full.names = TRUE,
           recursive = TRUE, pattern = "MANIFEST") %>%
           file.remove()
# Read KIRP methylation data
path <- list.files(path = "data4", full.names = TRUE, recursive = TRUE)
KIRP.methylation <- readTCGA(path, dataType = "methylation")
##########
##### RPPA
##########
# Directory in which untarred data will be stored
dir.create('data5')
# Download BRCA RPPA data and store it in data5 folder
cancerType = "BRCA"
downloadTCGA(cancerTypes = cancerType,
             dataSet = "protein_normalization__data.Level_3",
             destDir = "data5")
# Shorten path of subdirectory with BRCA RPPA data
```

```
list.files(path = "data5", full.names = TRUE) %>%
    file.rename(from = ., to = file.path("data5", paste0(cancerType, ".RPPA")))
# Remove manifest.txt file
list.files(path = "data5", full.names = TRUE,
           recursive = TRUE, pattern = "MANIFEST") %>%
           file.remove()
# Read BRCA RPPA data
path <- list.files(path = "data5", full.names = TRUE, recursive = TRUE)
BRCA.RPPA <- readTCGA(path, dataType = "RPPA")
##########
##### mRNA
##########
# Directory in which untarred data will be stored
dir.create('data6')
# Download UCEC mRNA data and store it in data6 folder
cancerType = "UCEC"
downloadTCGA(cancerTypes = cancerType,
             dataSet = "agilentg4502a_07_3__unc_edu__Level_3",
             destDir = "data6")
# Shorten path of subdirectory with UCEC mRNA data
list.files(path = "data6", full.names = TRUE) %>%
    file.rename(from = ., to = file.path("data6",paste0(cancerType, ".mRNA")))
# Remove manifest.txt file
list.files(path = "data6", full.names = TRUE,
           recursive = TRUE, pattern = "MANIFEST") %>%
           file.remove()
# Read UCEC mRNA data
path <- list.files(path = "data6", full.names = TRUE, recursive = TRUE)
UCEC.mRNA <- readTCGA(path, dataType = "mRNA")
##############
##### miRNASeq
##############
# Directory in which untarred data will be stored
dir.create('data7')
# Download BRCA miRNASeq data and store it in data7 folder
# Remember that miRNASeq data are produced by two machines:
# Illumina Genome Analyzer and Illumina HiSeq 2000 machines
cancerType <- "BRCA"
downloadTCGA(cancerTypes = cancerType,
dataSet = paste0("Merge_mirnaseq__illuminaga_mirnaseq__bcgsc",
                "_ca__Level_3__miR_gene_expression__data.Level_3"),
```

```
destDir = "data7")
downloadTCGA(cancerTypes = cancerType,
dataSet = paste0("Merge_mirnaseq__illuminahiseq_mirnaseq__",
                 "bcgsc_ca__Level_3__miR_gene_expression__data.Level_3"),
             destDir = "data7")
# Shorten path of subdirectory with BRCA miRNASeq data
list.files(path = "data7", full.names = TRUE) %>%
    sapply(function(path){
        if (grepl(pattern = "illuminaga", path)){
            file.rename(from = grep(pattern = "illuminaga", path, value = TRUE),
                     to = file.path("data7",paste0(cancerType, ".miRNASeq.illuminaga")))
        } else if (grepl(pattern = "illuminahiseq", path)){
            file.rename(from = grep(pattern = "illuminahiseq", path, value = TRUE),
                  to = file.path("data7",paste0(cancerType, ".miRNASeq.illuminahiseq")))
        }
    })
# Remove manifest.txt file
list.files(path = "data6", full.names = TRUE,
           recursive = TRUE, pattern = "MANIFEST") %>%
           file.remove()
# Read BRCA miRNASeq data
path <- list.files(path = "data7", full.names = TRUE, recursive = TRUE)
path_illuminaga <- grep("illuminaga", path, fixed = TRUE, value = TRUE)
path_illuminahiseq <- grep("illuminahiseq", path, fixed = TRUE, value = TRUE)
BRCA.miRNASeq.illuminaga <- readTCGA(path_illuminaga, dataType = "miRNASeq")
BRCA.miRNASeq.illuminahiseq <- readTCGA(path_illuminahiseq, dataType = "miRNASeq")
BRCA.miRNASeq.illuminaga <- cbind(machine = "Illumina Genome Analyzer",
                                  BRCA.miRNASeq.illuminaga)
BRCA.miRNASeq.illuminahiseq <- cbind(machine = "Illumina HiSeq 2000",
                                     BRCA.miRNASeq.illuminahiseq)
BRCA.miRNASeq <- rbind(BRCA.miRNASeq.illuminaga, BRCA.miRNASeq.illuminahiseq)
##############
##### isoforms
##############
# Directory in which untarred data will be stored
dir.create('data8')
# Download ACC isoforms data and store it in data8 folder
cancerType = "ACC"
downloadTCGA(cancerTypes = cancerType,
dataSet = paste0("Merge_rnaseqv2__illuminahiseq_rnaseqv2__unc",
                 "_edu__Level_3__RSEM_isoforms_normalized__data.Level_3"),
             destDir = "data8")
```

```
# Shorten path of subdirectory with ACC isoforms data
list.files(path = "data8", full.names = TRUE) %>%
    file.rename(from = ., to = file.path("data8",paste0(cancerType, ".isoforms")))
# Remove manifest.txt file
list.files(path = "data6", full.names = TRUE,
           recursive = TRUE, pattern = "MANIFEST") %>%
          file.remove()
# Read ACC isoforms data
path <- list.files(path = "data8", full.names = TRUE, recursive = TRUE)
ACC.isoforms <- readTCGA(path, dataType = "isoforms")
## End(Not run)
```
<span id="page-31-1"></span>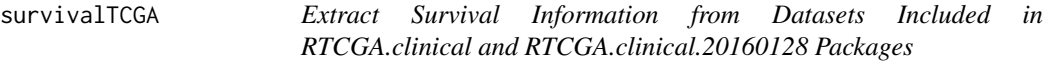

# Description

Extracts survival information from clicnial datasets from TCGA project.

#### Usage

```
survivalTCGA(
  ...,
 extract.cols = NULL,
  extract.names = FALSE,
  barcode.name = "patient.bcr_patient_barcode",
  event.name = "patient.vital_status",
  days.to.followup.name = "patient.days_to_last_followup",
  days.to.death.name = "patient.days_to_death"
)
```
# Arguments

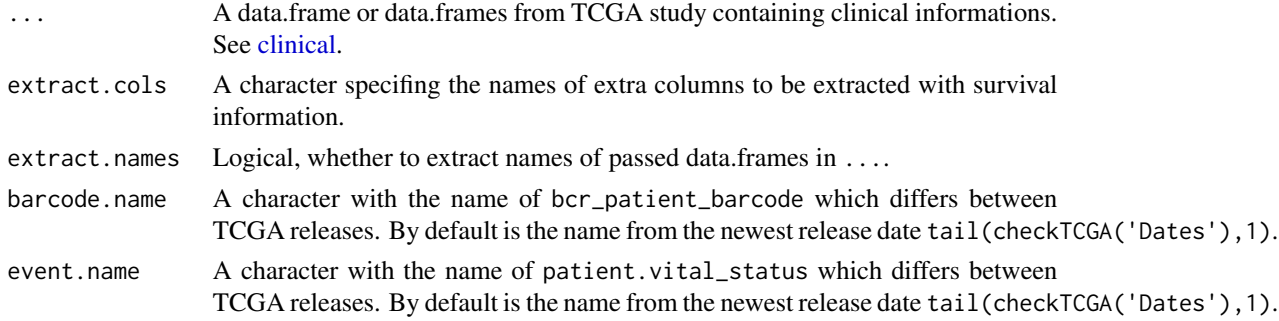

## <span id="page-32-0"></span>survivalTCGA 33

days.to.followup.name

A character with the name of patient.days\_to\_last\_followup which differs between TCGA releases. By default is the name from the newest release date tail(checkTCGA('Dates'),1).

#### days.to.death.name

A character with the name of patient.days\_to\_death which differs between TCGA releases. By default is the name from the newest release date tail(checkTCGA('Dates'),1).

# Value

A data.frame containing information about times and censoring for specific bcr\_patient\_barcode. The name passed in barcode.name is changed to bcr\_patient\_barcode.

## Issues

If you have any problems, issues or think that something is missing or is not clear please post an issue on [https://github.com/RTCGA/RTCGA/issues.](https://github.com/RTCGA/RTCGA/issues)

## **Note**

Input data.frames should contain columns patient.bcr\_patient\_barcode, patient.vital\_status, patient.days\_to\_last\_followup, patient.days\_to\_death or theyir previous equivalents. It is recommended to use datasets from [clinical.](#page-0-0)

#### Author(s)

Marcin Kosinski, <m.p.kosinski@gmail.com> Marcin Kosinski, <m.p.kosinski@gmail.com>

# See Also

RTCGA website [http://rtcga.github.io/RTCGA/articles/Visualizations.html.](http://rtcga.github.io/RTCGA/articles/Visualizations.html)

```
Other RTCGA: RTCGA-package, boxplotTCGA(), checkTCGA(), convertTCGA(), datasetsTCGA,
downloadTCGA(), expressionsTCGA(), heatmapTCGA(), infoTCGA(), installTCGA(), kmTCGA(),
mutationsTCGA(), pcaTCGA(), readTCGA(), theme_RTCGA()
```
#### Examples

```
## Extracting Survival Data
library(RTCGA.clinical)
survivalTCGA(BRCA.clinical, OV.clinical, extract.cols = "admin.disease_code") -> BRCAOV.survInfo
## Kaplan-Meier Survival Curves
kmTCGA(BRCAOV.survInfo, explanatory.names = "admin.disease_code", pval = TRUE)
kmTCGA(BRCAOV.survInfo, explanatory.names = "admin.disease_code", main = "",
      xlim = c(0,4000)# first munge data, then extract survival info
library(dplyr)
```

```
BRCA.clinical %>%
    filter(patient.drugs.drug.therapy_types.therapy_type %in%
               c("chemotherapy", "hormone therapy")) %>%
    rename(therapy = patient.drugs.drug.therapy_types.therapy_type) %>%
    survivalTCGA(extract.cols = c("therapy")) -> BRCA.survInfo.chemo
# first extract survival info, then munge data
    survivalTCGA(BRCA.clinical,
                 extract.cols = c("patient.drugs.drug.therapy_types.therapy_type")) %>%
    filter(patient.drugs.drug.therapy_types.therapy_type %in%
               c("chemotherapy", "hormone therapy")) %>%
  rename(therapy = patient.drugs.drug.therapy_types.therapy_type) -> BRCA.survInfo.chemo
kmTCGA(BRCA.survInfo.chemo, explanatory.names = "therapy",
```

```
xlim = c(0, 3000), conf.int = FALSE)
```

```
theme_RTCGA RTCGA Theme for ggplot2
```
## Description

Additional RTCGA theme for [ggtheme,](#page-0-0) based on [theme\\_pander.](#page-0-0)

## Usage

```
theme_RTCGA(base_size = 11, base_family = ", ...)
```
## **Arguments**

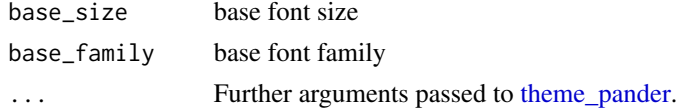

## Issues

If you have any problems, issues or think that something is missing or is not clear please post an issue on [https://github.com/RTCGA/RTCGA/issues.](https://github.com/RTCGA/RTCGA/issues)

#### Author(s)

Marcin Kosinski, <m.p.kosinski@gmail.com>

# See Also

RTCGA website [http://rtcga.github.io/RTCGA/articles/Visualizations.html.](http://rtcga.github.io/RTCGA/articles/Visualizations.html)

Other RTCGA: [RTCGA-package](#page-1-1), [boxplotTCGA\(](#page-2-1)), [checkTCGA\(](#page-5-1)), [convertTCGA\(](#page-7-1)), [datasetsTCGA](#page-9-1), [downloadTCGA\(](#page-11-1)), [expressionsTCGA\(](#page-12-1)), [heatmapTCGA\(](#page-15-1)), [infoTCGA\(](#page-18-1)), [installTCGA\(](#page-19-1)), [kmTCGA\(](#page-20-1)), [mutationsTCGA\(](#page-22-1)), [pcaTCGA\(](#page-23-1)), [readTCGA\(](#page-25-1)), [survivalTCGA\(](#page-31-1))

# theme\_RTCGA 35

# Examples

```
library(RTCGA.clinical)
survivalTCGA(BRCA.clinical, OV.clinical, extract.cols = "admin.disease_code") -> BRCAOV.survInfo
kmTCGA(BRCAOV.survInfo, explanatory.names = "admin.disease_code",
xlim = c(0,4000))
```
# <span id="page-35-0"></span>**Index**

∗ RTCGA boxplotTCGA, [3](#page-2-0) checkTCGA, [6](#page-5-0) convertTCGA, [8](#page-7-0) datasetsTCGA, [10](#page-9-0) downloadTCGA, [12](#page-11-0) expressionsTCGA, [13](#page-12-0) heatmapTCGA, [16](#page-15-0) infoTCGA, [19](#page-18-0) installTCGA, [20](#page-19-0) kmTCGA, [21](#page-20-0) mutationsTCGA, [23](#page-22-0) pcaTCGA, [24](#page-23-0) readTCGA, [26](#page-25-0) RTCGA-package, [2](#page-1-0) survivalTCGA, [32](#page-31-0) theme\_RTCGA, [34](#page-33-0) as.data.frame, *[27](#page-26-0)* boxplotTCGA, *[3](#page-2-0)*, [3,](#page-2-0) *[7](#page-6-0)*, *[9](#page-8-0)*, *[11](#page-10-0)*, *[13,](#page-12-0) [14](#page-13-0)*, *[17](#page-16-0)*, *[19,](#page-18-0) [20](#page-19-0)*, *[22,](#page-21-0) [23](#page-22-0)*, *[25](#page-24-0)*, *[27](#page-26-0)*, *[33,](#page-32-0) [34](#page-33-0)* checkTCGA, *[3](#page-2-0)*, *[5](#page-4-0)*, [6,](#page-5-0) *[9](#page-8-0)*, *[11–](#page-10-0)[14](#page-13-0)*, *[17](#page-16-0)*, *[19,](#page-18-0) [20](#page-19-0)*, *[22,](#page-21-0) [23](#page-22-0)*, *[25](#page-24-0)*, *[27](#page-26-0)*, *[33,](#page-32-0) [34](#page-33-0)* clinical, *[10](#page-9-0)*, *[32,](#page-31-0) [33](#page-32-0)* clinical.20160128, *[10](#page-9-0)* CNV, *[10](#page-9-0)* CNV.20160128, *[10](#page-9-0)* convertPANCAN12 *(*convertTCGA*)*, [8](#page-7-0) convertTCGA, *[3](#page-2-0)*, *[5](#page-4-0)*, *[7](#page-6-0)*, [8,](#page-7-0) *[11](#page-10-0)*, *[13,](#page-12-0) [14](#page-13-0)*, *[17](#page-16-0)*, *[19,](#page-18-0) [20](#page-19-0)*, *[22,](#page-21-0) [23](#page-22-0)*, *[25](#page-24-0)*, *[27](#page-26-0)*, *[33,](#page-32-0) [34](#page-33-0)* datasetsTCGA, *[3](#page-2-0)*, *[5](#page-4-0)*, *[7](#page-6-0)*, *[9](#page-8-0)*, [10,](#page-9-0) *[13,](#page-12-0) [14](#page-13-0)*, *[17](#page-16-0)*, *[19,](#page-18-0) [20](#page-19-0)*, *[22,](#page-21-0) [23](#page-22-0)*, *[25](#page-24-0)*, *[27](#page-26-0)*, *[33,](#page-32-0) [34](#page-33-0)* downloadTCGA, *[3](#page-2-0)*, *[5](#page-4-0)*, *[7](#page-6-0)*, *[9](#page-8-0)*, *[11](#page-10-0)*, [12,](#page-11-0) *[14](#page-13-0)*, *[17](#page-16-0)*, *[19,](#page-18-0) [20](#page-19-0)*, *[22,](#page-21-0) [23](#page-22-0)*, *[25–](#page-24-0)[27](#page-26-0)*, *[33,](#page-32-0) [34](#page-33-0)* ExpressionSet, *[8](#page-7-0)* expressionsTCGA, *[3](#page-2-0)*, *[5](#page-4-0)*, *[7](#page-6-0)*, *[9](#page-8-0)*, *[11](#page-10-0)*, *[13](#page-12-0)*, [13,](#page-12-0) *[17](#page-16-0)*, *[19,](#page-18-0) [20](#page-19-0)*, *[22,](#page-21-0) [23](#page-22-0)*, *[25](#page-24-0)*, *[27](#page-26-0)*, *[33,](#page-32-0) [34](#page-33-0)*

geom\_boxplot, *[3,](#page-2-0) [4](#page-3-0)* geom\_tile, *[16,](#page-15-0) [17](#page-16-0)* ggsurvplot, *[22](#page-21-0)* ggtheme, *[34](#page-33-0)* GRanges, *[8](#page-7-0)* heatmapTCGA, *[3](#page-2-0)*, *[5](#page-4-0)*, *[7](#page-6-0)*, *[9](#page-8-0)*, *[11](#page-10-0)*, *[13,](#page-12-0) [14](#page-13-0)*, [16,](#page-15-0) *[19,](#page-18-0) [20](#page-19-0)*, *[22,](#page-21-0) [23](#page-22-0)*, *[25](#page-24-0)*, *[27](#page-26-0)*, *[33,](#page-32-0) [34](#page-33-0)* infoTCGA, *[3](#page-2-0)*, *[5](#page-4-0)*, *[7](#page-6-0)*, *[9](#page-8-0)*, *[11](#page-10-0)*, *[13,](#page-12-0) [14](#page-13-0)*, *[17](#page-16-0)*, [19,](#page-18-0) *[20](#page-19-0)*, *[22,](#page-21-0) [23](#page-22-0)*, *[25](#page-24-0)*, *[27](#page-26-0)*, *[33,](#page-32-0) [34](#page-33-0)* install\_github, *[20](#page-19-0)* installTCGA, *[3](#page-2-0)*, *[5](#page-4-0)*, *[7](#page-6-0)*, *[9](#page-8-0)[–11](#page-10-0)*, *[13,](#page-12-0) [14](#page-13-0)*, *[17](#page-16-0)*, *[19](#page-18-0)*, [20,](#page-19-0) *[22,](#page-21-0) [23](#page-22-0)*, *[25](#page-24-0)*, *[27](#page-26-0)*, *[33,](#page-32-0) [34](#page-33-0)* kmTCGA, *[3](#page-2-0)*, *[5](#page-4-0)*, *[7](#page-6-0)*, *[9](#page-8-0)*, *[11](#page-10-0)*, *[13,](#page-12-0) [14](#page-13-0)*, *[17](#page-16-0)*, *[19,](#page-18-0) [20](#page-19-0)*, [21,](#page-20-0) *[23](#page-22-0)*, *[25](#page-24-0)*, *[27](#page-26-0)*, *[33,](#page-32-0) [34](#page-33-0)* methylation, *[10](#page-9-0)*, *[13](#page-12-0)* methylation.20160128, *[10](#page-9-0)* miRNASeq, *[10](#page-9-0)*, *[13](#page-12-0)* miRNASeq.20160128, *[10](#page-9-0)* mRNA, *[10](#page-9-0)*, *[13](#page-12-0)* mRNA.20160128, *[10](#page-9-0)* mutations, *[10](#page-9-0)*, *[23](#page-22-0)* mutations.20160128, *[10](#page-9-0)* mutationsTCGA, *[3](#page-2-0)*, *[5](#page-4-0)*, *[7](#page-6-0)*, *[9](#page-8-0)*, *[11](#page-10-0)*, *[13,](#page-12-0) [14](#page-13-0)*, *[17](#page-16-0)*, *[19,](#page-18-0) [20](#page-19-0)*, *[22](#page-21-0)*, [23,](#page-22-0) *[25](#page-24-0)*, *[27](#page-26-0)*, *[33,](#page-32-0) [34](#page-33-0)* pcaTCGA, *[3](#page-2-0)*, *[5](#page-4-0)*, *[7](#page-6-0)*, *[9](#page-8-0)*, *[11](#page-10-0)*, *[13,](#page-12-0) [14](#page-13-0)*, *[17](#page-16-0)*, *[19,](#page-18-0) [20](#page-19-0)*, *[22,](#page-21-0) [23](#page-22-0)*, [24,](#page-23-0) *[27](#page-26-0)*, *[33,](#page-32-0) [34](#page-33-0)* prcomp, *[25](#page-24-0)* readTCGA, *[3](#page-2-0)*, *[5](#page-4-0)*, *[7](#page-6-0)*, *[9](#page-8-0)*, *[11](#page-10-0)*, *[13,](#page-12-0) [14](#page-13-0)*, *[17](#page-16-0)*, *[19,](#page-18-0) [20](#page-19-0)*, *[22,](#page-21-0) [23](#page-22-0)*, *[25](#page-24-0)*, [26,](#page-25-0) *[33,](#page-32-0) [34](#page-33-0)* rnaseq, *[10](#page-9-0)*, *[13](#page-12-0)* rnaseq.20160128, *[10](#page-9-0)* RPPA, *[10](#page-9-0)*, *[13](#page-12-0)* RPPA.20160128, *[10](#page-9-0)* RTCGA *(*RTCGA-package*)*, [2](#page-1-0) RTCGA-package, [2](#page-1-0)

#### $I<sub>N</sub>$  and  $I<sub>37</sub>$  and  $I<sub>37</sub>$  and  $I<sub>37</sub>$  and  $I<sub>37</sub>$  and  $I<sub>37</sub>$  and  $I<sub>37</sub>$  and  $I<sub>37</sub>$  and  $I<sub>37</sub>$  and  $I<sub>37</sub>$  and  $I<sub>37</sub>$  and  $I<sub>37</sub>$  and  $I<sub>37</sub>$  and  $I<sub>37</sub>$  and

RTCGA.data *(*datasetsTCGA *)* , [10](#page-9-0)

scale\_fill\_viridis , *[17](#page-16-0)* survivalTCGA , *[3](#page-2-0)* , *[5](#page-4-0)* , *[7](#page-6-0)* , *[9](#page-8-0)* , *[11](#page-10-0)* , *[13](#page-12-0) , [14](#page-13-0)* , *[17](#page-16-0)* , *[19](#page-18-0) [–23](#page-22-0)* , *[25](#page-24-0)* , *[27](#page-26-0)* , [32](#page-31-0) , *[34](#page-33-0)*

theme\_pander , *[34](#page-33-0)* theme\_RTCGA , *[3](#page-2-0)* , *[5](#page-4-0)* , *[7](#page-6-0)* , *[9](#page-8-0)* , *[11](#page-10-0)* , *[13](#page-12-0) , [14](#page-13-0)* , *[17](#page-16-0)* , *[19](#page-18-0) , [20](#page-19-0)* , *[22](#page-21-0) , [23](#page-22-0)* , *[25](#page-24-0)* , *[27](#page-26-0)* , *[33](#page-32-0)* , [34](#page-33-0)

unique , *[23](#page-22-0)*